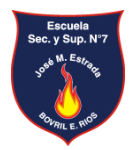

# **Escuela Secundaria y Superior N° 7 "José Manuel Estrada"**

# **CARRERA: Prof. De Educación Tecnológica**

# **CÁTEDRA: Laboratorio Virtual CURSO: 3er. Año**

## **DOCENTES: Noguera Juan CICLO ACADÉMICO: 2020**

## **Propuesta de cátedra en el marco de ASPO (primer y segundo cuatrimestre)**

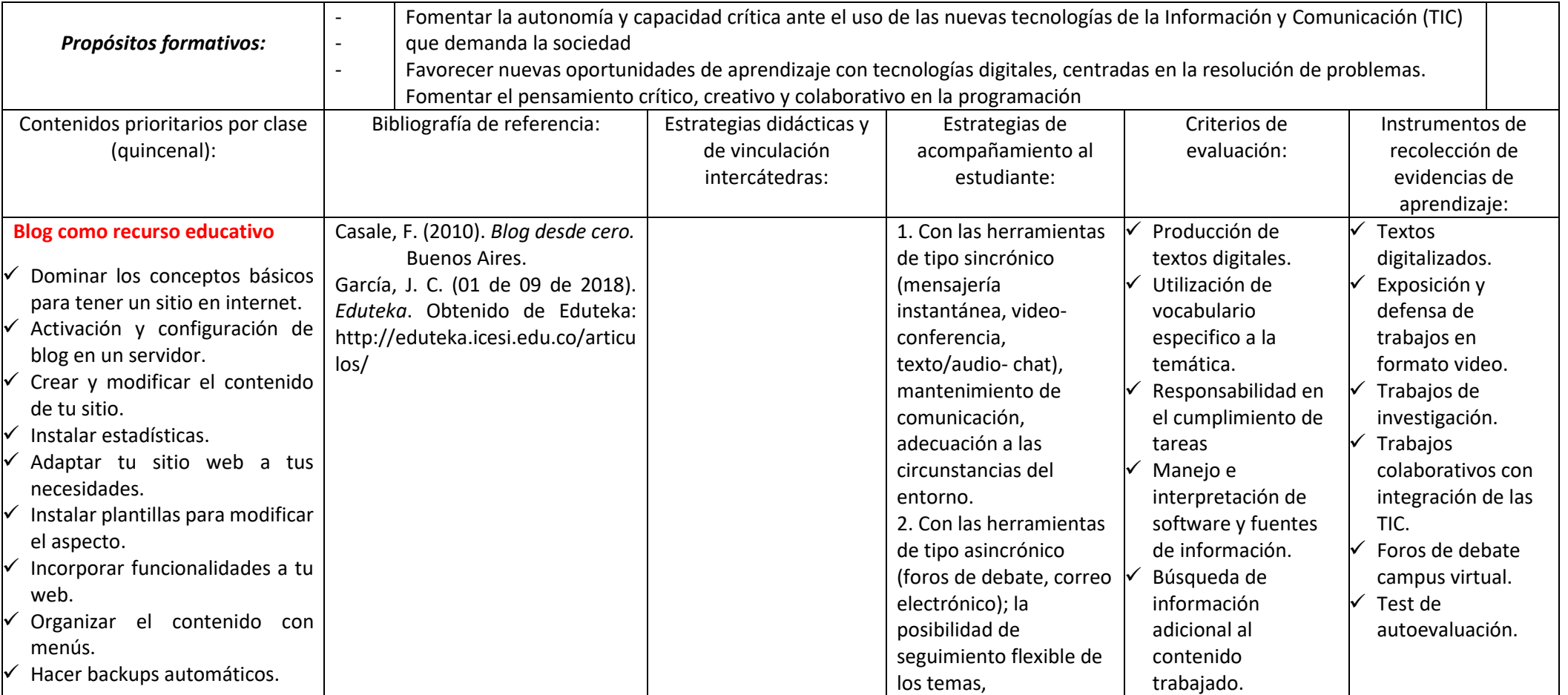

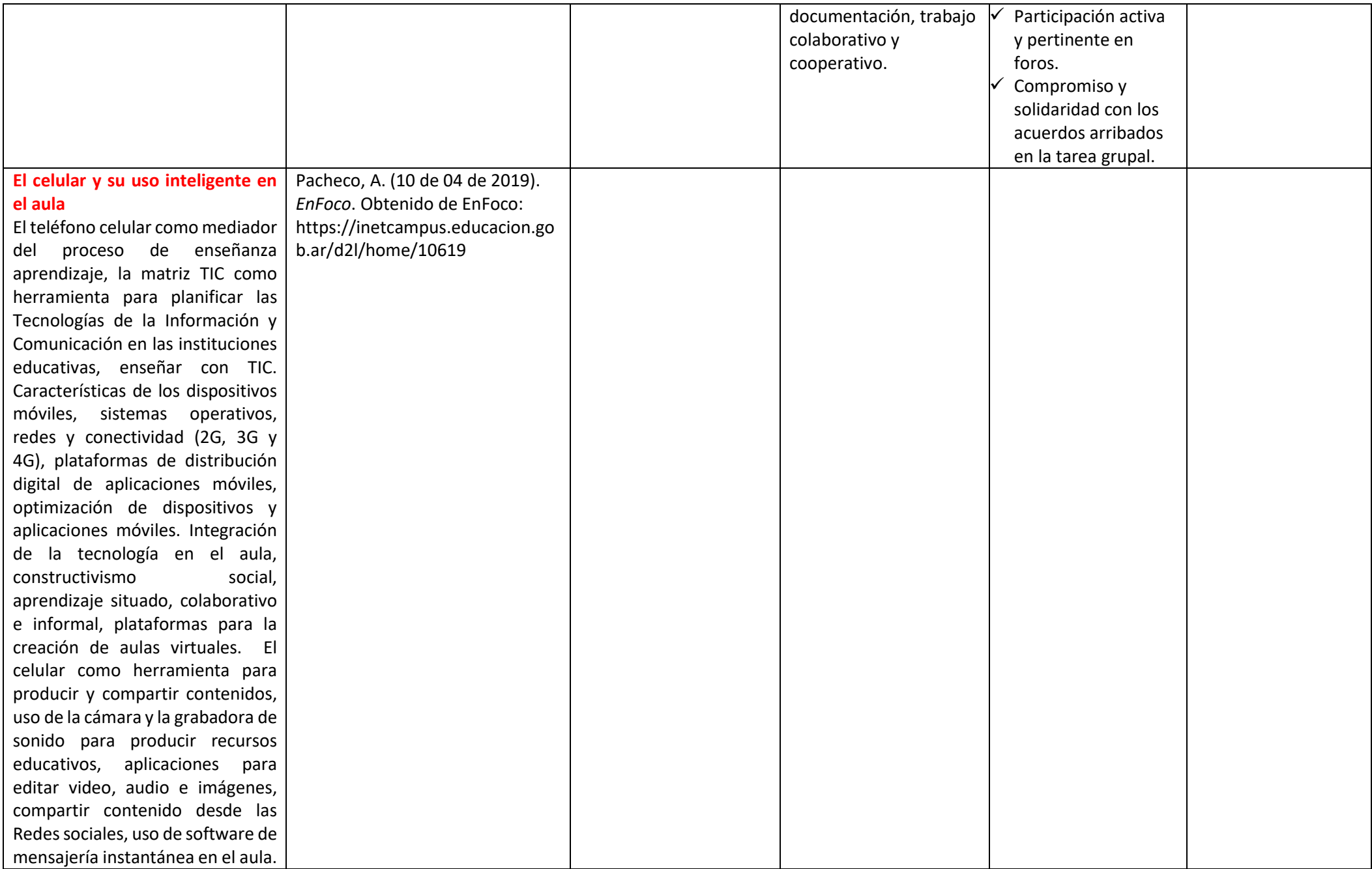

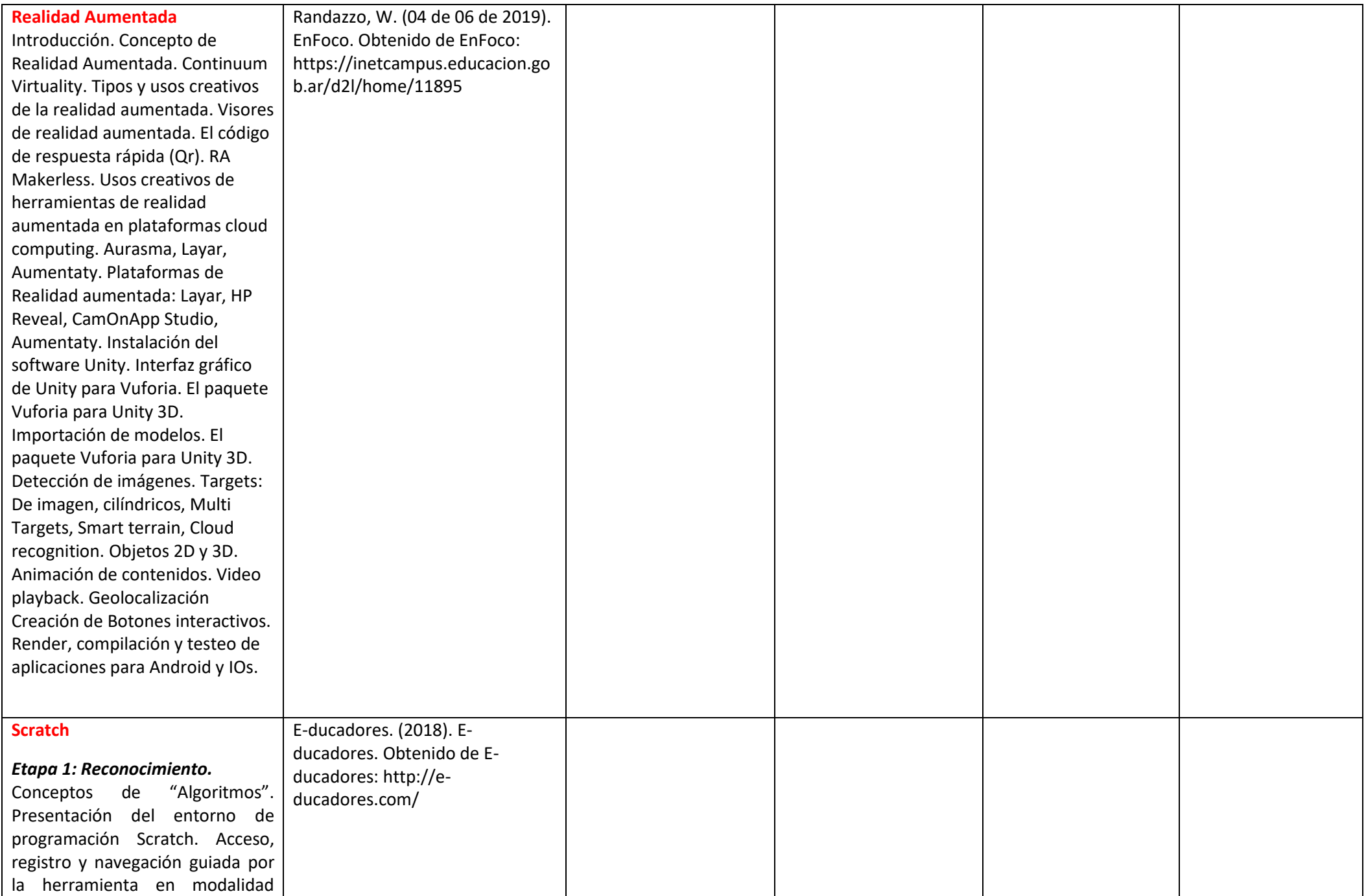

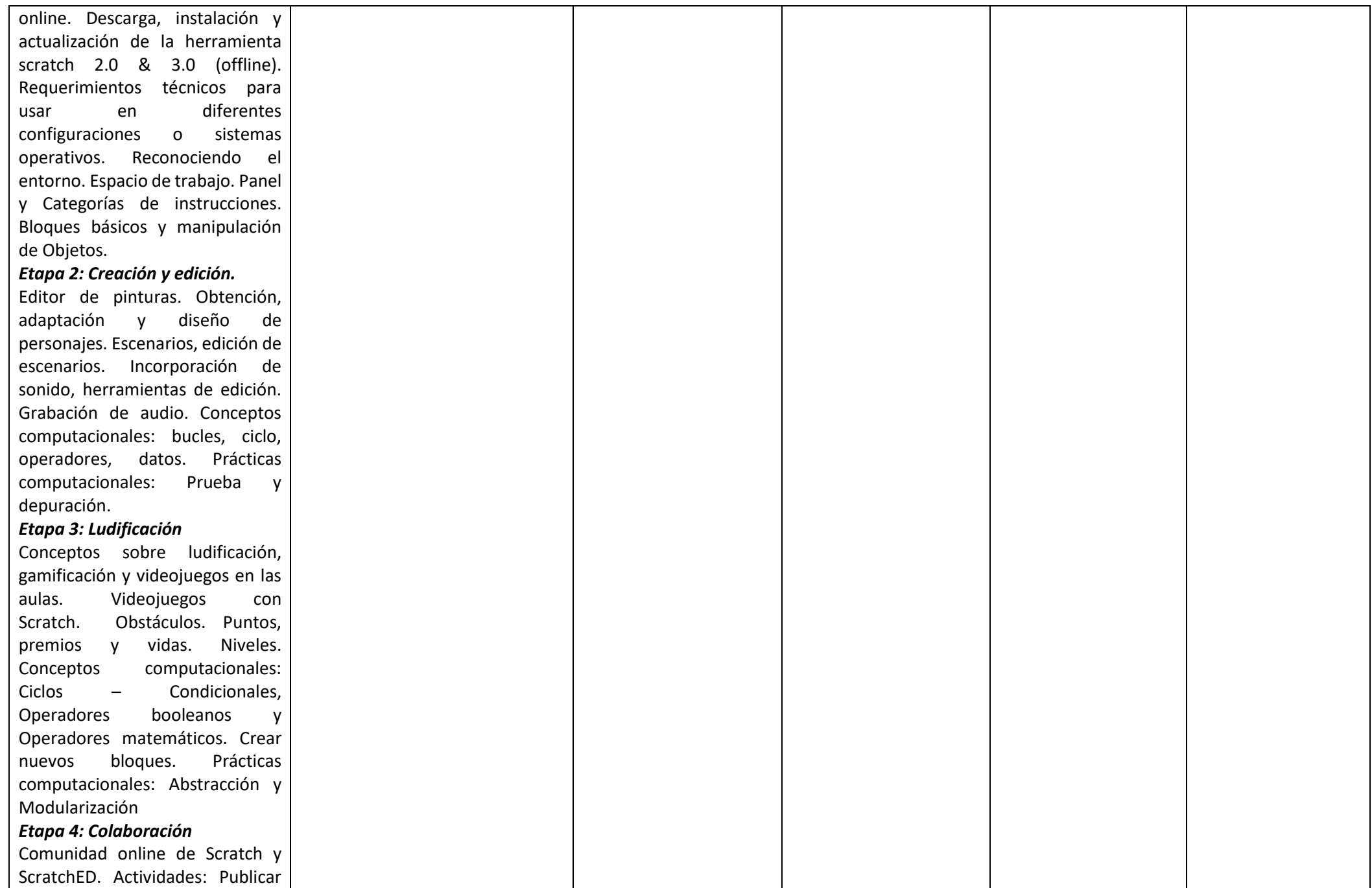

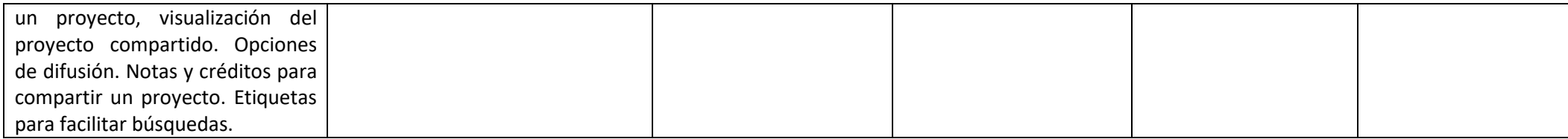

### *Condiciones de cursado en el marco de ASPO (Resolución N° 2238/20 CGE):*

Será considerado **ESTUDIANTE PROMOCIONAL** en la unidad curricular aquél que:

- a. Participe activamente en las actividades propuestas por el equipo docente en el marco de esta cátedra.
- b. Mantiene comunicación sostenida con el/los docente/s de la cátedra a través de los diferentes medios definidos institucionalmente.
- c. Cuente con el 100% de actividades presentadas y aprobadas de acuerdo a lo establecido en este proyecto.

Será considerado **ESTUDIANTE REGULAR** en la Unidad Curricular aquél que:

- a. Se encuentre inscripto al año académico y a la unidad curricular correspondiente.
- b. Participe activamente en las actividades propuestas por el equipo docente en el marco de este proyecto de cátedra.
- c. Mantiene comunicación sostenida con el/los docente/s de la cátedra a través de los diferentes medios definidos institucionalmente.
- d. Cuente con un mínimo del 60% de actividades presentadas y aprobadas de acuerdo a lo establecido en este proyecto.

Será considerado **ESTUDIANTE LIBRE** en la unidad curricular aquél que habiéndose inscripto en condición de regular no cumplimentó los requisitos establecidos como estudiante regular.

## *Acreditación (Conforme las resoluciones N° 4967/19 CGE y su modificatoria N° 0555/20 CGE):*

(PROMOCION DIRECTA: SEMINARIO - TALLER)